# Video and Image Processing Blockset Release Notes

These Release Notes describe the Video and Image Processing Blockset, Version 1.0. The following topics are discussed in these notes:

- "Introduction to the Video and Image Processing Blockset" on page 1-2
- "Features" on page 1-3
- "Known Software and Documentation Problems" on page 1-12

#### **Printing the Release Notes**

If you would like to print the Release Notes, you can link to a PDF version.

## Video and Image Processing Blockset 1.0 Release Notes

| Introduction Processing |           |     |    |    |   |   |    |     |   |    | •  | •   |   |   |   | • |  | • | • | • |  | • | • |  |   | 1-2 |
|-------------------------|-----------|-----|----|----|---|---|----|-----|---|----|----|-----|---|---|---|---|--|---|---|---|--|---|---|--|---|-----|
| Features .              |           |     |    |    |   |   |    |     |   |    |    |     |   |   |   |   |  |   |   |   |  |   |   |  |   | 1-3 |
| Blocks                  |           |     |    |    |   |   |    |     |   |    |    |     |   |   |   |   |  |   |   |   |  |   |   |  |   | 1-3 |
| Demos                   |           |     |    |    |   |   |    |     |   |    |    |     |   |   |   |   |  |   |   |   |  |   |   |  | 1 | -10 |
| Data Typ                | e Suppor  | t   |    |    |   |   |    |     |   |    |    |     |   |   |   |   |  |   |   |   |  |   |   |  | 1 | -11 |
| Full Supp               | ort of En | abe | ed | de | d | R | ea | ıl- | Т | ir | ne | e ( | Έ | R | Т | ) |  |   |   |   |  |   |   |  |   |     |
| C Code G                | eneration | ı   |    |    |   |   |    |     |   |    |    |     |   |   |   |   |  |   |   |   |  |   |   |  | 1 | -11 |

## Video and Image Processing Blockset 1.0 Release Notes

| Introduction to the Vide<br>Processing Blockse |    |    |    |     |     | _  |     |        |     |    |    |   |   |   |   | 1_9  |
|------------------------------------------------|----|----|----|-----|-----|----|-----|--------|-----|----|----|---|---|---|---|------|
| 1 Tocessing Diockse                            | U  | •  | •  | •   | •   | •  | •   | •      | •   | •  | •  | • | • | • | • | 1-2  |
| Features                                       |    |    |    |     |     |    |     |        |     |    |    |   |   |   |   | 1-3  |
| Blocks                                         |    |    |    |     |     |    |     |        |     |    |    |   |   |   |   | 1-3  |
| Demos                                          |    |    |    |     |     |    |     |        |     |    |    |   |   |   |   | 1-10 |
| Data Type Support                              |    |    |    |     |     |    |     |        |     |    |    |   |   |   |   | 1-11 |
| Full Support of Embedded                       | Re | al | -T | im  | e ( | ΕF | RT) | )      |     |    |    |   |   |   |   |      |
| C Code Generation .                            | •  | •  |    |     |     |    | •   | •      | •   | •  |    | • | • | • |   | 1-11 |
| Known Software and Do                          |    | m  |    | ٠+، | .+: | on | D   | ) TO C | .hl | on | 20 |   |   |   |   | 1 19 |

## Introduction to the Video and Image Processing Blockset

The Video and Image Processing Blockset is a tool used for the rapid design, prototyping, graphical simulation, and efficient code generation of video processing algorithms. The Video and Image Processing Blockset blocks can import streaming video into the Simulink environment and perform two-dimensional filtering, geometric and frequency transforms, block processing, motion estimation, edge detection and other signal processing algorithms. You can also use the blockset in conjunction with Real-Time Workshop® to automatically generate embeddable C code for real-time execution.

You can access the main Video and Image Processing Blockset library from the MATLAB® command line by typing viplib.

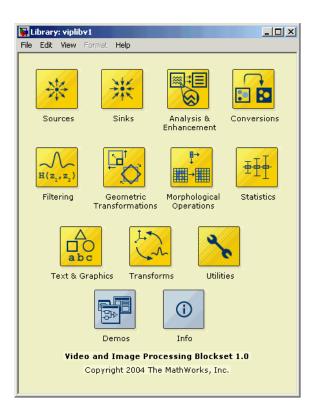

#### **Features**

This section introduces the features of the Video and Image Processing Blockset 1.0:

- "Blocks" on page 1-3
- "Demos" on page 1-10
- "Data Type Support" on page 1-11

#### **Blocks**

The Video and Image Processing Blockset contains 52 blocks that are organized into 11 libraries. This section provides a list of the available blocks, organized by library:

#### **Analysis and Enhancement**

This library contains blocks that analyze or enhance your image or video stream.

Edge Detection Find the edges of objects in an image

using the Sobel, Prewitt, or Roberts

method

Histogram Equalization Enhance the contrast of images

using histogram equalization

Median Filter Perform two-dimensional median

filtering

SAD Computes the sum of absolute

differences (SAD)

#### **Conversions**

This library contains blocks that perform conversion operations such as color space conversion.

Autothreshold Convert an intensity image to a

binary image

Chroma Resampling Downsample or upsample

chrominance components of an

image

Color Space Conversion Convert color information between

the R'G'B' and Y'CbCr color spaces, and from the R'G'B' color space to

intensity

Gamma Correction Apply or remove gamma correction

from an image or video stream

Image Complement Compute the complement of the

pixel values in a binary, intensity, or

RGB image

#### **Filtering**

This library contains blocks that filter an image or video stream.

2-D Convolution Compute two-dimensional

convolution of two input matrices

2-D FIR Filter Perform two-dimensional FIR

filtering on an input matrix

Median Filter Perform two-dimensional median

filtering

#### **Geometric Transformations**

This library contains blocks that manipulate the size, shape, and orientation of an image or video stream.

Resize Enlarge or shrink the size of an

image

Rotate an image by a specified angle

Shear Shift each row or column of an

image by a linearly varying offset

Translate an image in a

two-dimensional plane using a

displacement vector

#### **Morphological Operations**

This library contains blocks that perform morphological operations such as erosion and dilation.

Bottom-hat Perform bottom-hat filtering on a

intensity or binary image

Closing Perform morphological closing on a

binary or intensity image

Dilation Find the local maxima in a binary or

intensity image

Erosion Find the local minima in a binary or

intensity image

Label connected components in a

binary image

Opening Perform morphological opening on a

binary or intensity image

Top-hat Perform top-hat filtering on a

intensity or binary image

#### Sinks

This library contains blocks that export or display images or video.

Frame Rate Display Calculate and display the frame rate

of a signal

To Multimedia File Write video frames and optionally

audio samples to a multimedia file

To Video Display Send video data to a video output

device, video camera, video monitor, or window on your computer screen

Video To Workspace Export a video signal to the

MATLAB workspace

Video Viewer Display a binary, intensity, or RGB

image or a video stream

Write AVI File Write video frames to an

uncompressed AVI file

#### Sources

This library contains blocks that import images or video into a Simulink model.

From Multimedia File Read video frames and optionally

audio samples from a compressed

multimedia file

Image From File Import an image from an image file

Image From Workspace Import an image from the MATLAB

workspace

Read AVI File Read uncompressed video frames

from an AVI file

Video From Workspace Import a video signal from the

MATLAB workspace

#### **Statistics**

This library contains blocks that perform statistical operations on an image or video stream.

2-D Autocorrelation Compute the two-dimensional

autocorrelation of the input matrix

2-D Correlation Compute two-dimensional

cross-correlation of two input

matrices

2-D Histogram Generate the histogram of each

input matrix

2-D Maximum Find the maximum value in each

input matrix

2-D Mean Find the mean value of each input

matrix

2-D Median Find the median value of each input

matrix

2-D Minimum Find the minimum value of each

input matrix

2-D Standard Deviation Find the standard deviation of each

input matrix

2-D Variance Compute the variance of each input

matrix

#### **Text & Graphics**

This library contains blocks that annotate an image or video stream.

Compositing Combine the pixel values of two

images or overlay one image over

another

Draw Shape Draw a rectangle around a region of

 $interest\ (ROI)$ 

Insert Text Draw text on an image or video

stream

#### **Transforms**

This library contains blocks to perform transform operations such as 2-D FFT and 2-D DCT.

| 2-D DCT | Compute | the tv | vo-dimensi | ion | al |
|---------|---------|--------|------------|-----|----|
|         |         |        |            |     |    |

discrete cosine transform (DCT)

2-D FFT Compute the two-dimensional FFT

of the input

2-D IDCT Compute the two-dimensional

inverse discrete cosine transform

(IDCT)

2-D IFFT Compute the two-dimensional IFFT

of the input

Hough Transform Compute the two-dimensional

Hough transform

#### **Utilities**

This library contains blocks that perform processing operations such as padding and block processing.

2-D Pad Pad a matrix along its rows and/or

columns

Block Processing Repeat a user-specified operation on

submatrices of the input matrix

## **Demos**

The Video and Image Processing Blockset Version 1.0 contains the following 17 demos.

| Demo Name                | Video and Image<br>Processing Demo<br>Library Location | Launch Command      |
|--------------------------|--------------------------------------------------------|---------------------|
| Motion detection         | Detection and<br>Tracking                              | vipmotion           |
| Surveillance recording   | Detection and<br>Tracking                              | vipsurveillance     |
| Pattern matching         | Detection and<br>Tracking                              | vippattern          |
| Video compression        | Compression                                            | vipcodec            |
| Image compression        | Compression                                            | vipimagecompression |
| Histogram display        | Video Analysis                                         | viphistogram        |
| Edge detection           | Video Analysis                                         | vipedge             |
| Scene change detection   | Video Analysis                                         | vipscenechange      |
| Video focus assessment   | Video Analysis                                         | vifocus             |
| Video stabilization      | Video Enhancement                                      | vipstabilize        |
| Periodic noise reduction | Video Enhancement                                      | vipstripes          |
| Histogram equalization   | Video Enhancement                                      | viphisteq           |
| Rotation correction      | Video Enhancement                                      | viphough            |
| Feature extraction       | Video Segmentation<br>Using Morphology                 | vipspokes           |
| Object counting          | Video Segmentation<br>Using Morphology                 | vipstaples          |

| Demo Name                         | Video and Image<br>Processing Demo<br>Library Location | Launch Command |
|-----------------------------------|--------------------------------------------------------|----------------|
| Object extraction and replacement | Video Segmentation<br>Using Morphology                 | vipobj         |
| Continuous image rotation         | Geometric<br>Transformation                            | viprotate      |

## **Data Type Support**

All Video and Image Processing blocks support double-precision and single-precision floating-point data types during simulation and code generation. The following two blocks *only* support double-precision and single-precision floating-point data types on their input and output ports:

- 2-D Standard Deviation
- Autothreshold

Many blocks also support fixed-point data types. To use any data type other than double-precision and single-precision floating point, you must install Simulink® Fixed Point.

## Full Support of Embedded Real-Time (ERT) C Code Generation

All Video and Image Processing Blockset blocks support embedded real-time (ERT) ANSI C code generation (requires the Real-Time Workshop Embedded Coder).

## **Known Software and Documentation Problems**

This section includes a link to a description of known software and documentation problems in the Video and Image Processing Blockset 1.0.

If you are viewing these Release Notes in PDF form, please refer to the HTML form of the Release Notes, using either the Help browser or the MathWorks Web site, and use the link provided.